**A base de dados espaciais do projeto GeoDegrade**

# **Introdução**

A pastagem é um dos principais usos da terra no Brasil, e cobre aproximadamente 180 milhões de hectares de seu território. A degradação dessas áreas de pastagens é um dos principais problemas agronômicos para a atividade pecuária no trópico úmido brasileiro e em outras regiões do País (DIAS-FILHO, 2005). Nesse contexto, tornam-se essenciais a identificação, o dimensionamento e a caracterização dessa atividade, visando o melhor uso das terras no País.

O projeto GeoDegrade foi elaborado visando desenvolver geotecnologias para a identificação e o monitoramento de níveis de degradação em pastagens dos biomas Amazônia, Cerrado e Mata Atlântica. Considerandose a amplitude do projeto, que compreende áreas de estudo e equipes em diferentes regiões do Brasil, a organização e estruturação da base de dados é uma ação estratégica. Essa estruturação compreende a padronização, organização e integração dos diferentes tipos de dados, cartográficos ou não, obtidos e gerados pelo projeto em uma base única de informações, viabilizando, assim, a integração dos atores envolvidos nas diversas linhas de discussão.

Este trabalho objetiva apresentar a estrutura e a descrição da base de dados do projeto GeoDegrade, com ênfase nos dados com atributos espaciais organizados em um banco de dados gerenciado em um sistema de informações geográficas (SIG) (SILVA et al., 2012). O banco de dados contém dados secundários compilados de diferentes fontes disponíveis e dados primários que serão gerados ao longo do projeto, embasando as análises das pastagens degradadas nos diferentes biomas.

## **Material e Métodos**

### **A estrutura do banco de dados espaciais do projeto**

As áreas de estudo do projeto GeoDegrade estão distribuídas nos biomas Amazônia, Cerrado e Mata Atlântica (Figura 1) e abrangem 12 diferentes municípios: Altamira, Belém, Castanhal, Marabá e Paragominas no Estado do Pará; Aquidauana e Ribas do Rio Pardo no Mato Grosso do Sul; e Andradina, Colina, São Carlos, Sertãozinho e Pindamonhangaba em São Paulo. Apesar da padronização de metodologias de trabalho, algumas particularidades regionais resultam em extensões distintas para coletas de dados primários; são exemplos as áreas do Mato Grosso do Sul, com dados coletados em fazendas particulares, e as áreas da região Norte, onde os levantamentos serão realizados em uma região definida pela equipe responsável pelo Bioma Amazônia. Assim, a caracterização e a compilação de informações disponíveis para cada uma das áreas apresentam escalas diferentes.

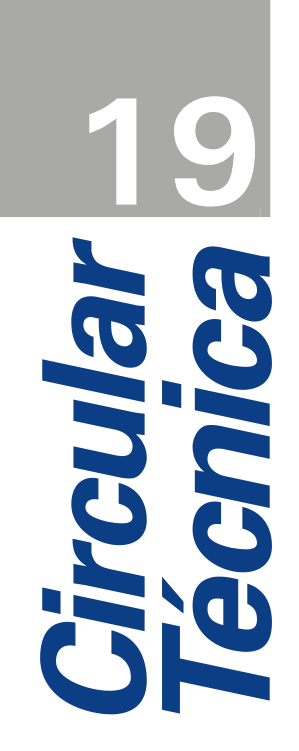

*Campinas, SP Dezembro, 2012*

## **Autores**

**Luciana Spinelli Araujo** Engenheira Florestal, Doutora em Ecologia Aplicada, pesquisadora da Embrapa Monitoramento por Satélite,Campinas-SP luciana.spinelli@embrapa.br

#### **Sandra Furlan Nogueira**

Engenheira Agrônoma, Doutora em Química na Agricultura e no Ambiente, pesquisadora da Embrapa Monitoramento por Satélite,Campinas-SP sandra.nogueira@embrapa.br

**Gustavo Bayma Siqueira da Silva** Geógrafo, Mestre em Sensoriamento Remoto, analista da Embrana Monitoramento por Satélite Campinas-SP, gustavo.bayma@embrapa.br

**Daniel de Castro Victoria** Engenheiro Agrônomo, Doutor em Energia Nuclear na Agricultura, pesquisador da Embrapa Monitoramento por Satélite, Campinas-SP daniel.victoria@embrapa.br

#### **Edson Luis Bolfe**

Engenheiro Florestal, Doutor em Geografia, pesquisador da Embrapa Monitoramento por Satélite, Campinas-SP edson.bolfe@embrapa.br

#### **Célia Regina Grego**

Engenheira Agrônoma, Doutora em Energia na Agricultura, pesquisadora da Embrapa Monitoramento por Satélite, Campinas-SP, celia.grego@embrapa.br

### **Luiz Eduardo Vicente**

Geógrafo, Doutor em Geografia, pesquisador da Embrapa Monitoramento por Satélite, Campinas-SP luiz.vicente@embrapa.br

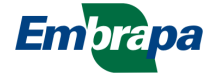

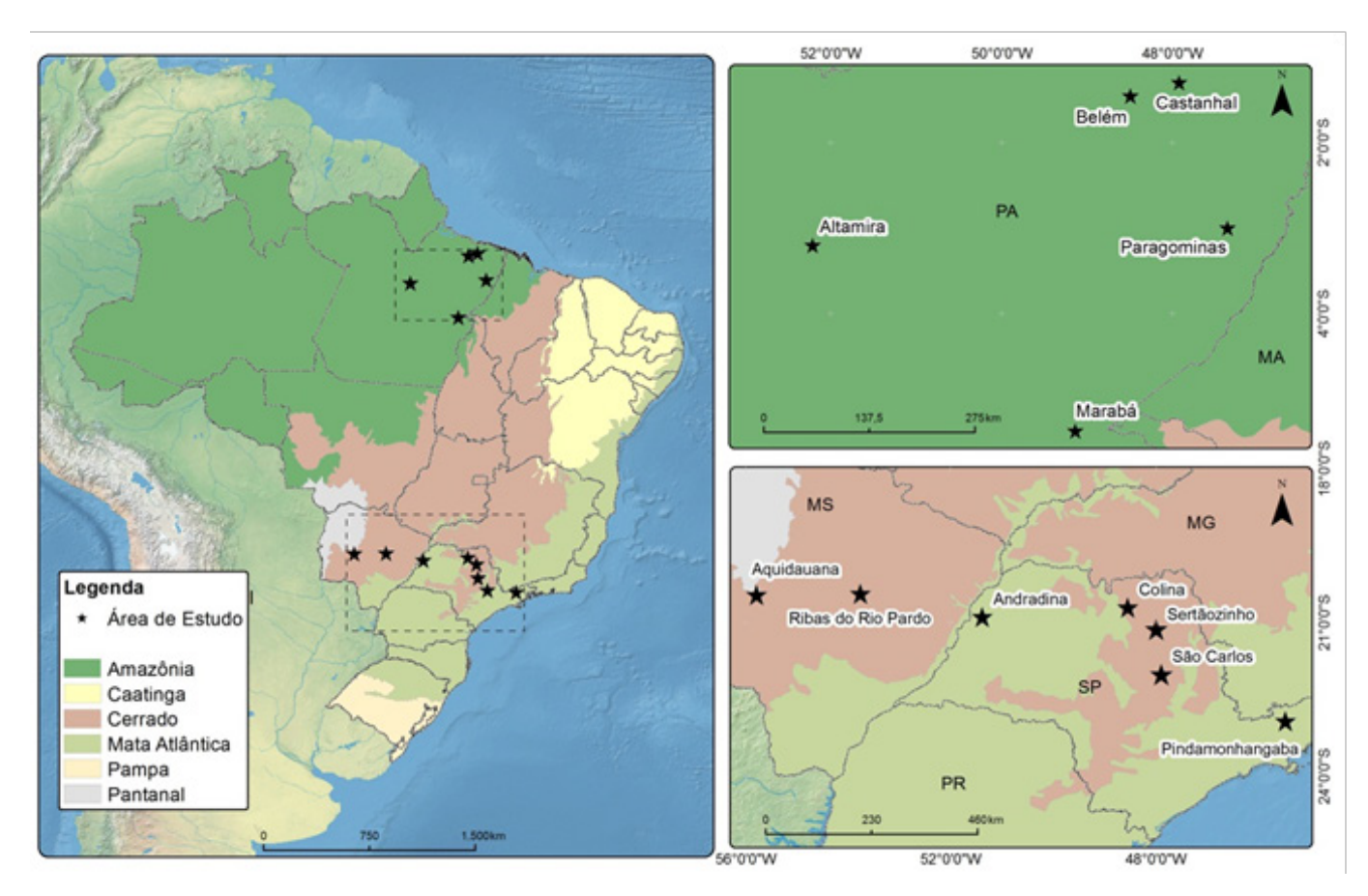

**Fig. 1.** Identificação das áreas de estudo do projeto GeoDegrade. Fonte: Embrapa Monitoramento por Satélite (2012).

O banco de dados do projeto vem sendo estruturado no software ArcGIS, versão 10.0, com toda a base de dados sendo organizada por temas (Tabela 1) – solos, modelos de elevação, uso e cobertura, imagens, hidrografia, dados primários. Cada um dos temas pode incluir informações em diferentes escalas e projeções. A todos os dados incluídos no banco são vinculados arquivos de metadados, que são informações sobre esses dados. Os metadados visam descrever, localizar, facilitar a recuperação e gestão de um recurso de informação (INDE, 2012), e o projeto vem seguindo as diretrizes da Infraestrutura Nacional de Dados Espaciais (INDE-Brasil), que objetiva ordenar a geração, o armazenamento, o acesso, o compartilhamento, a divulgação e o uso dos dados geoespaciais (CONCAR, 2012).

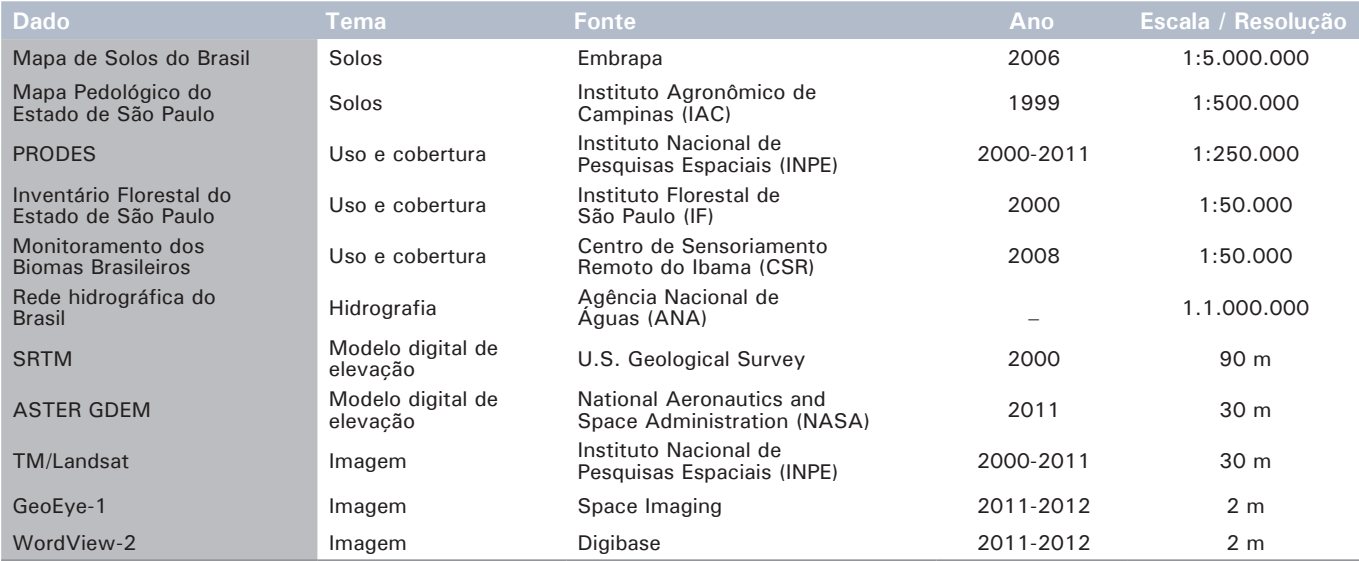

**Tabela 1.** Detalhamento das bases de dados compiladas para o projeto GeoDegrade.

## **Base de dados espaciais compilados**

### **Informações das áreas de estudo**

Todas as informações específicas referentes às áreas de estudo, como limites e identificação da propriedade, caracterização de uso, manejos realizados e outros, que foram disponibilizadas pelos responsáveis pelas áreas, estão inclusas nesse tema. Esses dados irão auxiliar no detalhamento dos mapas de uso e cobertura da terra e na interpretação dos dados sobre o processo de degradação de pastagens.

Em relação aos limites das áreas de estudo, para os biomas Cerrado e Mata Atlântica eles foram estabelecidos usando as informações do levantamento planialtimétrico, obtidas junto aos responsáveis de cada propriedade (Tabela 2). Ainda para essas áreas, foi disponibilizado o

mapa de uso e cobertura da terra de cada área amostral (Figura 2, com exemplo da área em Sertãozinho, SP) gerado com informações de campo. Diferentemente desses dois biomas, onde as áreas de estudo foram concentradas em fazendas, no Bioma Amazônia, a extensão das áreas de estudo é mais ampla, e elas estão distribuídas ao longo dos respectivos municípios, e não vinculadas a propriedades específicas (Tabela 2).

### **Dados primários**

Os dados primários constituem todos os dados espaciais gerados diretamente pela equipe do projeto, desde a localização dos transectos instalados em campo (Figura 3, com exemplo da área em Sertãozinho, SP), as coordenadas de coleta de biomassa, as coordenadas de foto do local e outros. Essas informações, juntamente

**Tabela 2.** Áreas de estudo localizadas nos biomas Cerrado, Mata Atlântica

| <b>Estado</b>  | Estado    | <b>Município</b>   | <b>Nome</b>                      | <b>Propriedade</b> |
|----------------|-----------|--------------------|----------------------------------|--------------------|
| Cerrado        | MS        | Aquidauana         | Fazenda Olhos<br>D'Agua          | Particular         |
| Cerrado        | <b>MS</b> | Ribas do Rio Pardo | Sete Voltas                      | Particular         |
| Mata Atlântica | SP        | Andradina          | PRDT do<br>Extremo Oeste         | Estadual           |
| Cerrado        | <b>SP</b> | Colina             | PRDTA da Alta<br>Mogiana         | Estadual           |
| Mata Atlântica | SP        | Pindamonhangaba    | PRDTA do Vale<br>do Paraíba      | Estadual           |
| Cerrado        | <b>SP</b> | São Carlos         | Fazenda<br>Canchim               | Embrapa            |
| Cerrado        | SP        | Sertãozinho        | CAPTA em<br>Pecuária de<br>Corte | Estadual           |
| Amazônia       | PA        | Altamira           |                                  |                    |
| Amazônia       | PA.       | <b>Belém</b>       |                                  |                    |
| Amazônia       | PA        | Castanhal          |                                  |                    |
| Amazônia       | PA.       | Marabá             |                                  |                    |
| Amazônia       | PA        | Paragominas        |                                  |                    |

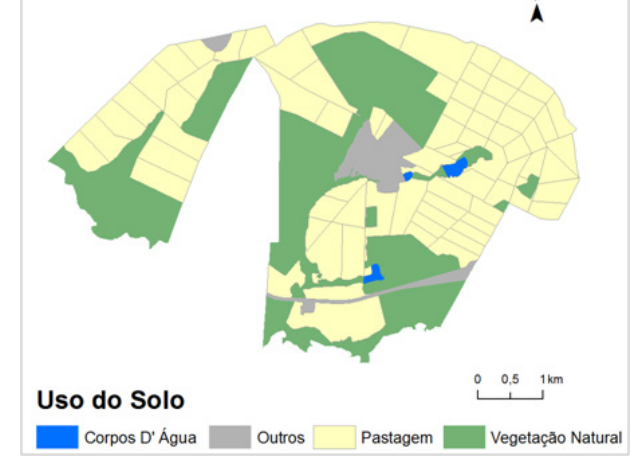

**Fig. 2.** Mapa de uso e cobertura do solo da área de estudo localizada em Sertãozinho, SP.

com seus atributos descritivos, serão a base principal para a discussão sobre níveis de degradação da pastagem. Os dados primários estão sendo constantemente inseridos no banco de dados, conforme disponibilizados pela equipe de campo.

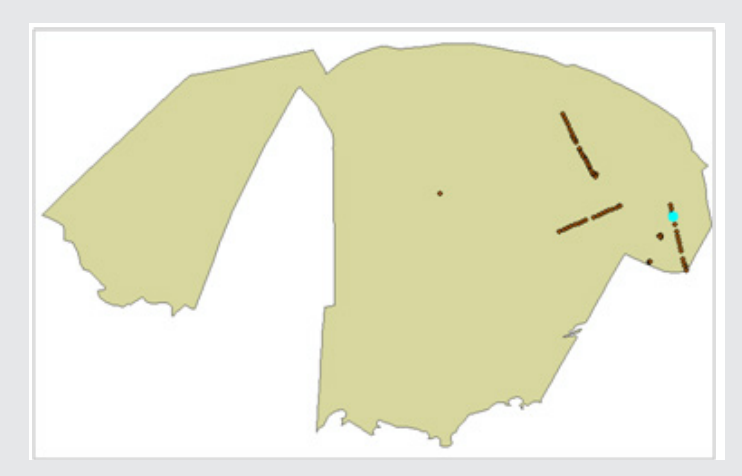

**Fig. 3.** Limites da área de Sertãozinho, SP, com os pontos referentes aos transectos de campo e seus atributos descritivos.

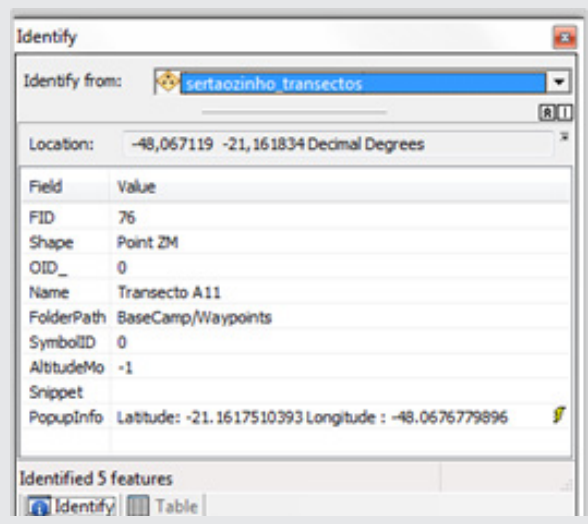

### **Mapeamentos de solos**

Os dados de solos contemplam mapeamentos realizados em diferentes escalas, considerando-se a disponibilidade de informações. Para caracterizações das áreas, em escala global, está sendo empregado o Mapa de Solos do Brasil, atualizado de acordo com o Sistema Brasileiro de Classificação de Solos – SiBCS (SANTOS et al., 2006) –, que possibilita a identificação e visualização das diferentes classes gerais de solos (SANTOS et al., 2011). O mapa apresenta 714 unidades de mapeamento, com 2.852 polígonos representando subdivisões de classes de solos no nível de associações de grandes grupos de solos.

A base, disponível em http://mapoteca.cnps.embrapa.br/, em projeção geográfica e *datum* World Geodetic System 1984 (WGS84), tem como atributos da tabela as informações referentes a símbolos das unidades de mapeamento de acordo com o SiBCS (Simbolos), classe de solo dominante das unidades de mapeamento (COMP1), segundo componente na associação das unidades de mapeamento (COMP2), terceiro componente na associação das unidades de mapeamento (COMP3), descrição completa da unidade de mapeamento (LEG Desc) e área das unidade de mapeamento em quilômetros quadrados (area km<sup>2</sup>).

Para as áreas inclusas da região Sudeste, o Mapa Pedológico do Estado de São Paulo (OLIVEIRA et al., 1999), na escala 1:500.000, vem sendo empregado para detalhamento regional (Figura 4, com exemplo da área em Sertãozinho, SP). O mapa constitui-se de 387 unidades de mapeamento representadas por unidades de mapeamento simples, por associação de duas ou mais classes e/ ou grupamentos (OLIVEIRA et al., 1999). O mapa foi digitalizado pela Embrapa Monitoramento por Satélite<sup>1</sup> em projeção geográfica e *datum* South American 1969, e constam na tabela de atributos as informações referentes à classe de solo, em que a primeira letra representa o símbolo da classe no 1º nível categórico (Ordem) e a segunda e terceira letras, o símbolo da classe no 2º nível (Subordem). Como exemplo, o solo denominado "LV29" é referente aos Latossolos Vermelhos com a característica "Distroférricos e Eutroférricos text. Argilosa + LATOSSOLOS VERMELHOS Distróficos todos A moderado rel. suave ondulado + NITOSSOLOS VERMELHOS Eutroférricos rel. ondulado + NEOSSOLOS LITÓLICOS Eutróficos A moderado e chernozênico rel. forte ondulado" (OLIVEIRA et al., 1999).

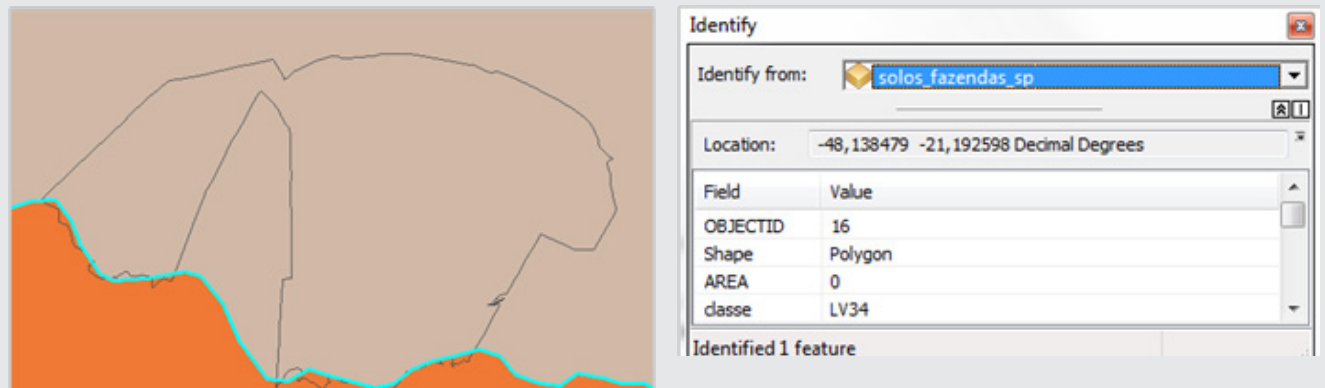

**Fig. 4.** Trecho do Mapa Pedológico do Estado de São Paulo em região da área de Sertãozinho, SP, com os seus atributos descritivos.

Posteriormente, serão incluídos no banco de dados mapeamentos existentes em escalas locais das áreas de estudo que venham a ser levantados. Adicionalmente a esses dados, outras informações sem atributos espaciais, como o levantamento de reconhecimento detalhado dos solos da área da Embrapa Gado de Corte (MOTHCI et al., 1979), poderão ser empregadas para a caracterização local das áreas de estudo.

<sup>1</sup> Disponível em: <http://www.iac.sp.gov.br/publicacoes/agronomico/pdf/mapa.pdf>.

# **Programa de Cálculo do Desflorestamento da Amazônia (PRODES)**

O programa PRODES, coordenado pelo Instituto Nacional de Pesquisas Espaciais (INPE), vem fornecendo dados sobre as taxas anuais do desflorestamento da Amazônia Legal desde 1988. Tendo como base imagens Landsat, os incrementos de desflorestamento são identificados em cada imagem e as taxas são estimadas para a data de 1 de agosto do ano de referência (CÂMARA et al., 2006). Os dados incluem informações tabulares e na forma de mapas vetoriais e imagens de satélite utilizadas². Para o projeto, foram incluídos os mapeamentos referentes ao período entre 2000 e 2011, que propiciarão a análise do processo de desmatamento nas áreas de estudo da Amazônia e possíveis relações com a degradação de pastagem identificada nessa região.

## **Inventário Florestal do Estado de São Paulo**

O Inventário Florestal do Estado de São Paulo é um projeto realizado pelo Instituto Florestal de São Paulo e que constitui uma das ações desenvolvidas com o objetivo de efetuar o mapeamento e a avaliação dos remanescentes da vegetação natural do estado para fins de estudos e controle da dinâmica de suas alterações (KRONKA et al., 2005). O estudo foi efetuado considerando as fitofisionomias vegetacionais de mata, restinga, capoeira, cerrado, cerradão, campo cerrado, campo, vegetação de várzea e mangue, a partir de fotointerpretação, mapeamento e quantificação da vegetação natural e de outros usos e ocupações da terra (reflorestamento, agricultura cíclica e permanente, áreas urbanas, infraestrutura viária, entre outros).

Tendo como base para o mapeamento a utilização de imagens orbitais dos satélites Landsat 5 e 7 e fotografias aéreas digitais na escala 1:35.000, ambos do período entre 2000 e 2001, a associação dos remanescentes da vegetação natural com as unidades fisionômico-ecológicas foi realizada empregando a delimitação das unidades efetuados pelo projeto RADAMBRASIL.

Com dados tabulares e mapas temáticos disponíveis<sup>3</sup>, o Inventário Florestal do Estado de São Paulo vai auxiliar na descrição das áreas situadas nesse estado (Figura 5, com exemplo da área em Sertãozinho, SP).

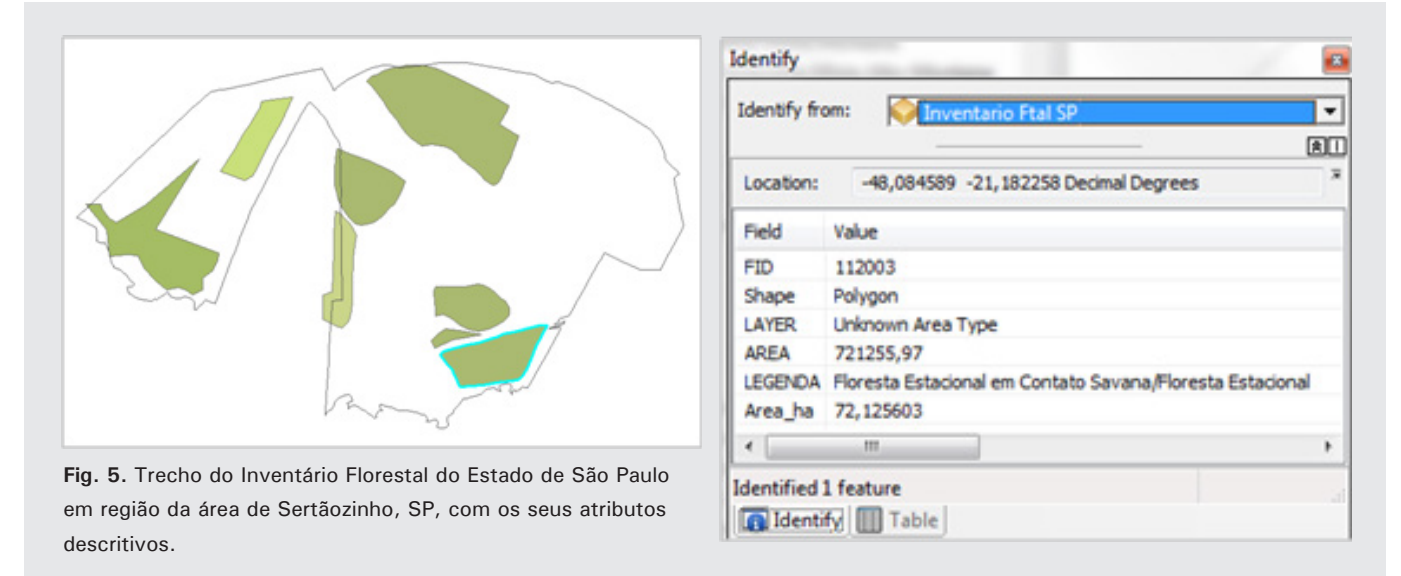

### **Monitoramento dos biomas brasileiros**

A Secretaria de Biodiversidade e Florestas do Ministério do Meio Ambiente (SBF/MMA), juntamente com o com o Instituto Brasileiro do Meio Ambiente e dos Recursos Naturais Renováveis (Ibama), vem promovendo o monitoramento nos biomas Caatinga, Cerrado, Mata Atlântica, Pampa e Pantanal, com intuito de quantificar desmatamentos de áreas com vegetação nativa e de embasar ações de fiscalização e combate a desmatamentos ilegais naqueles biomas. Denominado de

<sup>&</sup>lt;sup>2</sup> Disponível em: <http://www.dpi.inpe.br/prodesdigital/prodes.php>.

<sup>&</sup>lt;sup>3</sup> Disponível em: <http://www.iflorestal.sp.gov.br/sifesp/inventario.html>.

PMDBBS, o monitoramento atual (identificação de mudanças na cobertura vegetal nativa referente aos períodos até 2002 e entre 2002 e 2008) foi utilizado juntamente com imagens dos satélites Landsat e CBERS.

Os dados do PMDBBS<sup>4</sup> serão empregados para delimitar os biomas e contextualizar as áreas em relação à pressão de uso da terra (Figura 6, com exemplo da área em Sertãozinho, SP).

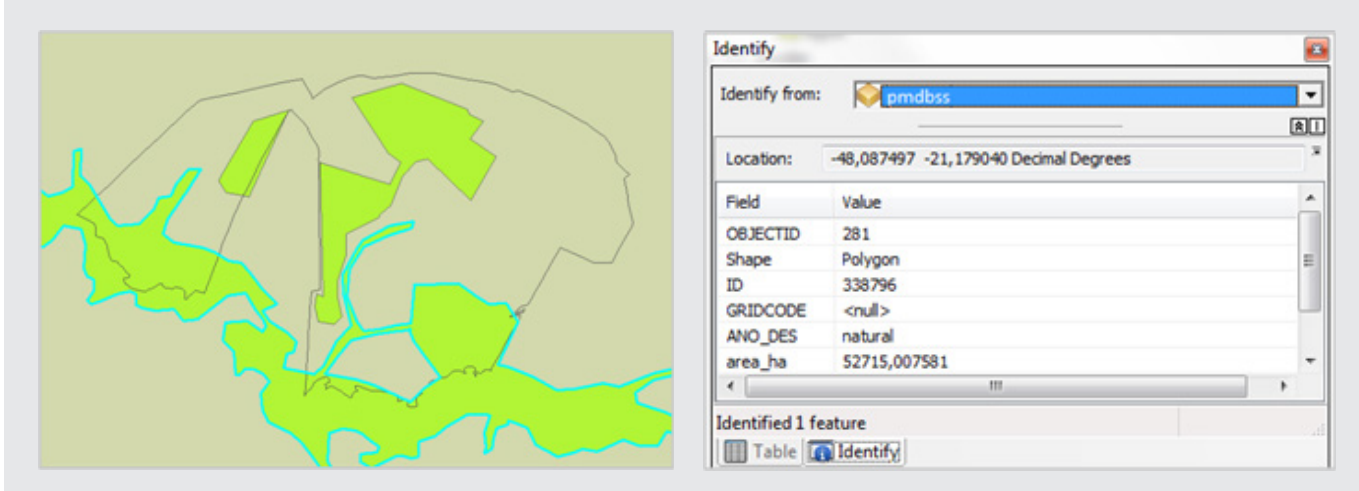

**Fig. 6.** Trecho do Monitoramento dos Biomas Brasileiros em região da área de Sertãozinho, SP, com os seus atributos descritivos.

### **Rede hidrográfica do Brasil**

A base sobre a rede hidrográfica do Brasil, organizada pela Agência Nacional de Águas (ANA) e pelo Instituto Brasileiro de Geografia e Estatística (IBGE) em projeção equivalente de Albers e no sistema de referência SAD69, inclui informações como código, nome, ordem, comprimento, nível do curso d'água e outras informações sobre a hidrografia do País que irão auxiliar na caracterização das diferentes áreas de estudo do projeto (Figura 7, com exemplo da área em Sertãozinho, SP), e consiste na representação gráfica da rede hidrográfica presente no mapeamento sistemático brasileiro ao milionésimo (TEIXEIRA et al., 2007) sob a forma de trechos de curso d'água, codificados pela metodologia de Otto Pfafstetter, e topônimos provenientes daquele mapeamento<sup>5</sup>.

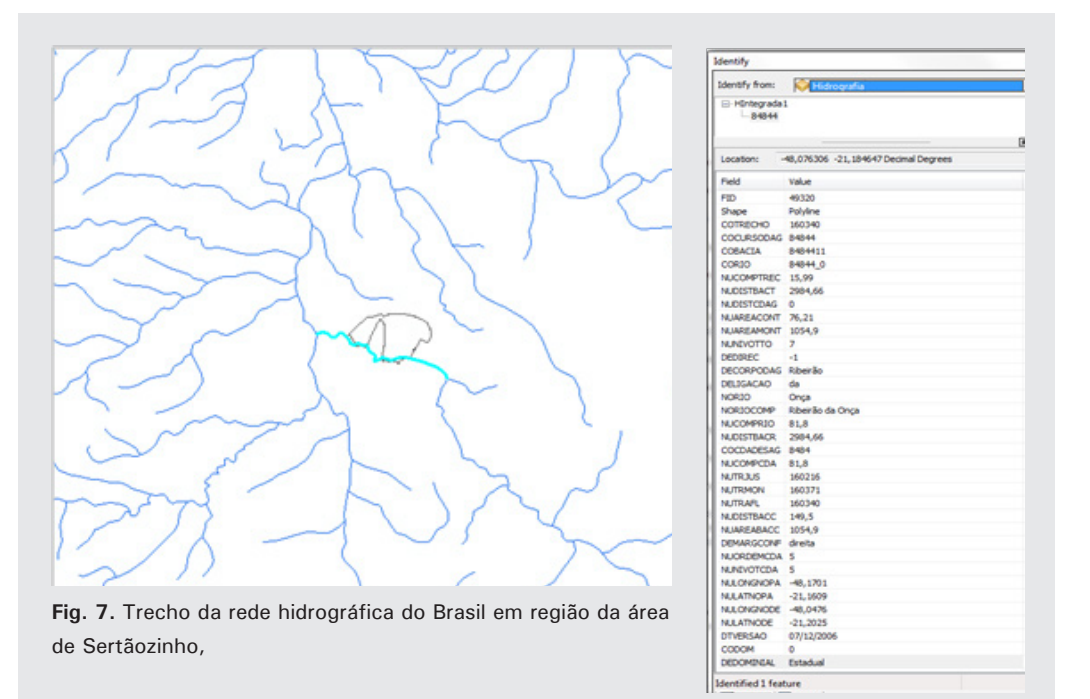

<sup>4</sup> Disponível em: <http://siscom.ibama.gov.br/monitorabiomas/>.

<sup>&</sup>lt;sup>5</sup> Disponível em: <http://portalsnirh.ana.gov.br/Downloads/tabid/77/Default.aspx>.

## **Modelo digital de elevação**

Os modelos digitais de elevação (MDEs) são representações de dados topográficos em que os valores de altitude podem ser integrados a outras informações para promover a determinação de variáveis topográficas derivadas da altimetria (VALERIANO; ROSSETTI, 2010). Os dados oriundos da Shuttle Radar Topography Mission (SRTM)<sup>6</sup>, em projeção geográfica e datum WGS84, têm resolução espacial das células para a região do Brasil de 3 arco-segundos, ou aproximadamente 90 m (USGS, 2012). Esse modelo foi incluído no banco de dados visando à caracterização altimétrica das áreas de estudo, bem como a determinação de variáveis geomorfométricas (Figura 8, com exemplo da área em Sertãozinho, SP), como declividade (VALERIANO; ALBUQUERQUE, 2010).

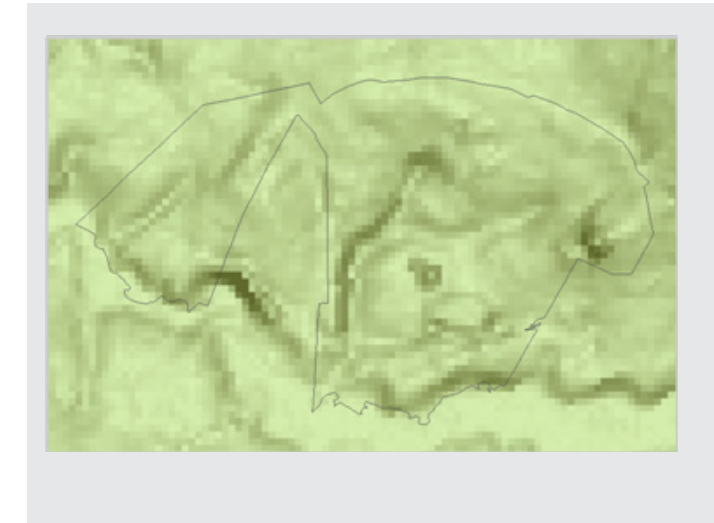

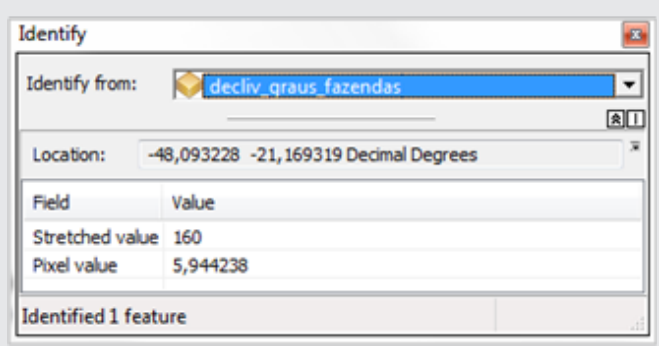

**Fig. 8.** Trecho do Mapa de Declividade oriundo de dados SRTM em região da área de Sertãozinho, SP, com os seus atributos descritivos.

Outro modelo incluído no banco de dados é o derivado de imagens Advanced Spaceborne Thermal Emission and Reflection Radiometer (ASTER)<sup>7</sup>, o ASTER GDEM. As imagens ASTER (MEYER et al., 2012) são fornecidas no formato geotiff, com 30 m de resolução espacial e projeção geográfica e datum WGS84.

### **Imagens de alta e média-resolução**

Para todas as áreas de estudo, imagens de alta-resolução vêm sendo adquiridas, incluindo imagens Geoeye-1, com cinco bandas espectrais – uma banda pancromática, com resolução espacial de 0,5 m, e quatro bandas multiespectrais (azul, 450 nm - 520 nm; verde, 520 nm - 600 nm; vermelho, 625 nm - 695 nm; e infravermelho-próximo, 760 nm - 900 nm), com resolução espacial de 2,0 m – e WordView-2, com uma banda pancromática, com resolução espacial de 0,5 m, e oito bandas multiespectrais (azul costal, 396 nm - 458 nm; azul, 442 nm - 515 nm; verde, 506 nm - 586 nm; amarelo, 584 nm - 632 nm; vermelho 624 nm - 694 nm; vermelho limítrofe 699 nm - 749 nm; infravermelho próximo 1, 765 nm - 901 nm; e infravermelho próximo 2, 856 nm - 1.043 nm), com resolução espacial de 2,0 m. Essas imagens serão base primária para a geração de mapeamentos de uso e cobertura da terra em escala compatível à extensão das áreas de estudo, bem como para análises detalhada das relações com os dados coletados em campo.

Adicionalmente, está sendo preparada uma série histórica de imagens TM/Landsat para a caracterização temporal da região das áreas de estudo a partir da geração de mapeamentos de uso e cobertura da terra. Com 30 m de resolução e sete bandas espectrais – B1, 0,45 μm - 0,52 μm (azul); B2, 0,52 μm - 0,60 μm (verde); B3, 0,63 μm - 0,69 μm (vermelho); B4, 0,75 μm - 0,90 μm (infravermelho próximo); B5, 1,55 μm - 1,75 μm (infravermelho médio); B6, 10,4 μm - 12,5 μm (infravermelho termal); e B7, 2,09 μm - 2,35 μm (infravermelho médio) –, as imagens TM/Landsat abrangem um período de 40 anos de dados e vão embasar a descrição contextual das áreas de estudo (Figura 9, com exemplo da área em Sertãozinho, SP).

<sup>6</sup> Dados disponibilizados gratuitamente pela U.S. Geological Survey no site: <http://earthexplorer.usgs.gov/>.

<sup>7</sup> Disponibilizado gratuitamente no site: <https://lpdaac.usgs.gov/>.

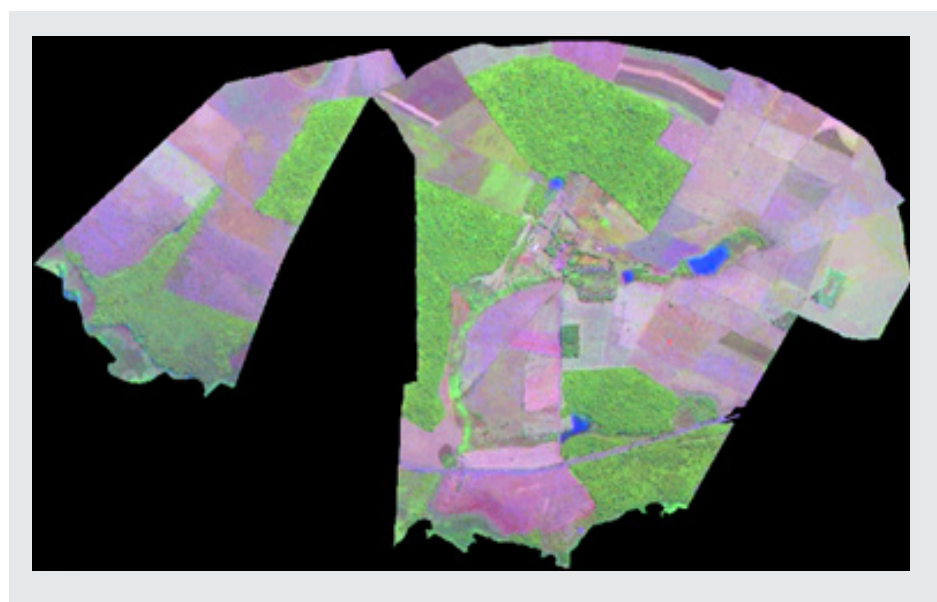

**Fig. 9.** Área de Sertãozinho, SP, em imagem TM/Landsat fusionada (3B4G5R).

# **Considerações finais**

O banco de dados vem servindo para agregar, de forma organizada, todos os dados gerados pelos grupos que atuam no projeto GeoDegrade. Dados secundários diversos servirão para contextualizar as áreas de estudo, enquanto dados mais detalhados serão a base para a caracterização entre os tipos de pastagens. Esses dados, em conjunto com dados primários oriundos de coletas em campo e seus derivados, propiciarão a identificação e caracterização dos níveis das pastagens nos diferentes biomas. A abordagem multiescalar possibilita, ainda, a discussão da extrapolação das análises para áreas similares.

# **Referências**

CÂMARA, G.; VALERIANO, D. M.; SOARES, J. V. Metodologia para o cálculo da taxa anual de desmatamento na Amazônia legal. Atualizado por Marisa da Motta. In: **PRODES**: banco de dados. São José dos Campos, SP: INPE, 2006. Disponível em: <http://www.obt.inpe.br/prodes/>. Acesso em: 08 jul. 2012.

CONCAR. Comissão Nacional de Cartografia. **Perfil de Metadados Geoespaciais do Brasil (Perfil MGB)**: conteúdo de metadados geoespaciais em conformidade com a norma ISO 19115:2003. 2009. Disponível em: <http://www.concar.ibge.gov.br/arquivo/Perfil MGB Final v1 homologado. pdf>. Acesso em: 31 jul. 2012.

DIAS-FILHO, M. B. **Degradação de pastagens**: processos, causas e estratégias de recuperação. 2. ed. Belém: Embrapa Amazônia Oriental, 2005. 173 p.

EMBRAPA MONITORAMENTO POR SATÉLITE. **GEODEGRADE – Espacialização**. Disponível em: <http://www.geodegrade.cnpm.embrapa.br/web/geodegrade/espacializacao>. Acesso em: 15 jan. 2012.

INDE. Infraestrutura Nacional de Dados Espaciais. **Catálogo de metadados**. Disponível em:  $\lt$ http://www.inde.gov.br/? page  $id = 232$  >. Acesso em: 15 jan. 2012.

KRONKA, F. J. N.; NALON, M. A.; MATSUKUMA, C. K.; KANASHIRO, M. M.; YWANE, M. S. S.; PAVÃO, M.; DURIGAN, G.; LIMA, L. M. P. R.; GUILLAUMON, J. R.; BAITELLO, J. B.; BORGO, S. C.; MANETTI, L. A.; BARRADAS, A. M. F.; FUKUDA, J. C.; SHIDA, C. N.; MONTEIRO, C. H. B.; PONTINHA, A. A. S.; ANDRADE, G. G.; BARBOSA, O.; SOARES, A. P. **Inventário Florestal da vegetação natural do Estado de São Paulo**. São Paulo: Secretaria do Meio Ambiente; Instituto Florestal; Imprensa Oficial, 2005. 200 p.

MEYER, D. J.; TACHIKAWA, T.; ABRAMS, M.; CRIPPEN, R.; KRIEGER, T.; GESCH, D.; CARABAJAL, C. Summary of the validation of the second version of the ASTER GDEM. In: CONGRESS OF THE INTERNATIONAL SOCIETY FOR PHOTOGRAMMETRY REMOTE SENSING, 22., 2012, Melbourne. **International Archives of the Photogrammetry, Remote Sensing and Spatial Information Sciences**, Melbourne, Australia: ISPRS, 2012. v. XXXIX-B4. p. 291-293.

MOTHCI, E. P.; AMARAL, J. A. M.; SANTOS, R. D. **Levantamento de reconhecimento detalhado e aptidão agrícola dos solos da área do Centro Nacional de Pesquisa de Gado de Corte, Mato Grosso do Sul**. Rio de Janeiro: EMBRAPA-SNLCS, 1979. 225 p. (Boletim Técnico, 59).

NASA. **ASTER** - Advanced Spaceborne Thermal Emission and Reflection Radiometer. Disponível em: <http://asterweb.jpl.nasa.gov/>. Acesso em: 15 jan. 2011.

OLIVEIRA, J. B.; CAMARGO, M. N.; ROSSI, M., CALDERANO FILHO, B. **Mapa pedológico do Estado de São Paulo**: legenda expandida. Campinas/Rio de Janeiro: Instituto Agronômico/ EMBRAPA, 1999. p. 64.

SANTOS, H. G. dos; CARVALHO JUNIOR, W. de; AGLIO, M. L. D.; SILVA, J. S.; DART, R. de O.; PARES, J. G.; FONTANA, A.; MARTINS, A. L. da S.; OLIVEIRA, A. P. de. **O novo mapa de Solos do Brasil - escala 1:5.000.000**.

Rio de Janeiro: Embrapa Solos, 2011. (Embrapa Solos. Documentos.).

SANTOS, H. G. dos; JACOMINE, P. K. T.; ANJOS, L. H. C. dos; OLIVEIRA, V. A. de; OLIVEIRA, J. B. de; COELHO, M. R.; LUMBRERAS, J. F.; CUNHA, T. J. F. (Ed.). **Sistema Brasileiro de Classificação de Solos**. 2. ed. Rio de Janeiro: Embrapa Solos, 2006. 306 p. Inclui apêndices.

SILVA, G. B. S. da; FERNANDES, R. M.; OLIVEIRA, B. P. de; RÔVERE, S. D.; OSHIRO, O. T.; NOGUEIRA, S. F. **Sistema de informação geográfica das áreas amostrais do projeto GeoDegrade**. Campinas: Embrapa Monitoramento por Satélite, 2012. 15 p. (Embrapa Monitoramento por Satélite. Circular Técnica, 17).

TEIXEIRA, A. A.; PRADO, A.; SILVA, M. A.; SCHERER-WARREN, M.; HAUSCHILD, R. M. P. R.; LIMA E SOUSA, F. M.; CAMPOS NETO, V. S. Topologia hídrica: uma proposta para gestão de recursos hídricos utilizando sistema de informações geográficas. In: SIMPÓSIO BRASILEIRO DE SENSORIAMENTO REMOTO, 13., 2007, Florianópolis. **Anais...** Florianópolis: INPE, 2007. p. 3597- 3605.

USGS. **Shuttle Radar Topography Mission (SRTM) - "Finished"**. Disponível em: <http://eros.usgs. gov/#/Find Data/Products and Data Available/SRTM>. Acesso em: 15 jan. 2012.

VALERIANO, M. M.; ALBUQUERQUE, P. C. G. **TOPODATA**: processamento dos dados SRTM. São José dos Campos: INPE, 2010. 79 p. Disponível em: <http://mtc-m19.sid.inpe.br/col/sid.inpe.br/ mtc-m19@ 80/2010/05.10.18.42/doc/publicacao.pdf>. Acesso em: 06 set. 2012.

VALERIANO, M. M.; ROSSETTI, D. F. **TOPODATA**: seleção de coeficientes geoestatísticos para o refinamento unificado de dados SRTM. São José dos Campos: INPE, 2010. 74 p. Disponível em: <http://mtc-m19.sid.inpe.br/col/sid.inpe.br/mtc-m19@80/2010/05.10.18.35/doc/publicacao. pdf>. Acesso em: 06 set. 2012.

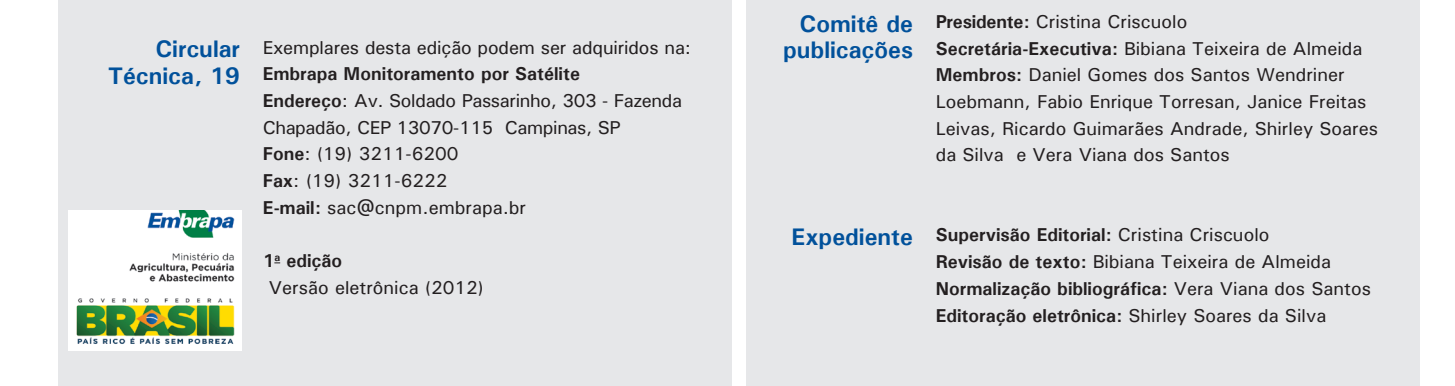